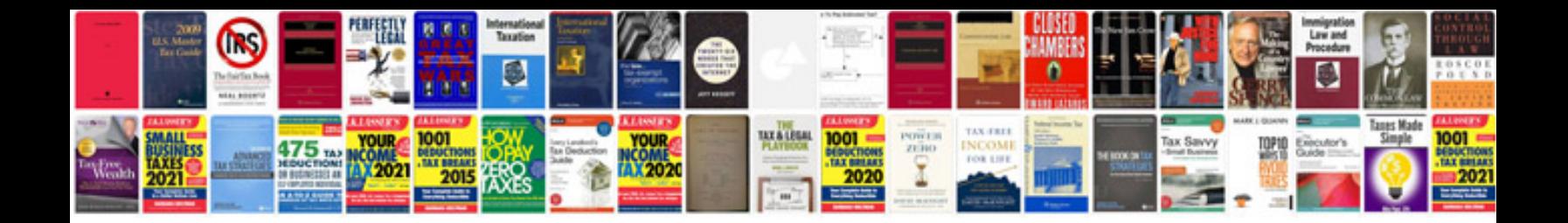

**Visual basic pseudocode examples**

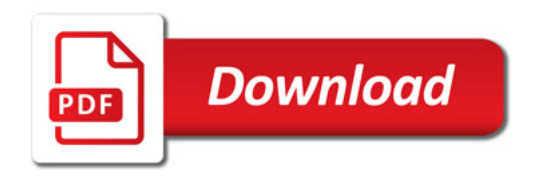

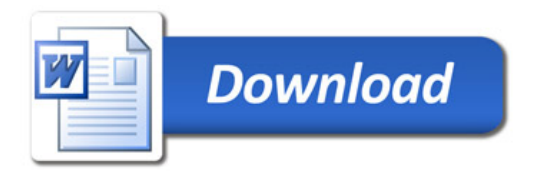